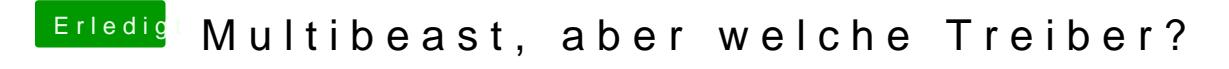

Beitrag von TuRock vom 2. November 2013, 14:27

Bitte zum installieren nur USB2.0 Port benutzen! Hast du Kartenlesegerät angeschlossen, wenn möglich abklemmen oder im BI